# **EQUALITY PROJECT**

## **MISSION**

Investigate and create a museum exhibit that illustrates equality and how it's changed throughout American history.

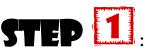

**STEP** 1: Investigate & Analyze Primary Source Documents

#### **Primary vs Secondary Source Documents**

PowerPoint

Test Your Knowledge

School Database- Find one document using ABC-CLIO; is it primary or secondary? Why?

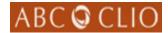

### Library of Congress- Examples of primary source documents

American Revolution & the New Nation (1763-1815)

National Expansion & Reform (1815-1860)

Civil War & Reconstruction (1860-1877)

The Civil War: The Nation Moves Towards War (1850-1861)

Progressive Era

Civil Rights Era

### Group Task- In groups of 4, analyze 1 primary source document using the forms below

Written Document Analysis Forms

Photographic Document Analysis Forms

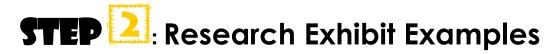

## **Online**

Library of Congress Exhibitions

#### **Real World**

The Creation Museum

# Step 3: Create Your Own Exhibit & Museum Guide

| Collage                            | Organize a collection of primary & secondary source images that communicate a deeper message to the audience                           | Resources:  O Photoshop O Illustrator O Word & Publisher O iPiccy Collage Tool                                                                                                    |
|------------------------------------|----------------------------------------------------------------------------------------------------|----------------------------------------------------------------------------------------------------|
| A Video<br>Production              | Create at least 4 scenes that illustrate equality and how it has evolved throughout American history                                   | Resources:      Library cameras available for check out     Windows MovieMaker (Programs-Accessories)     Animoto     Go Animate     Zimmer Twins                                                                                                    |
| An Interactive<br>Map              | Create a physical or digital map that allows the audience to find out more information through lifting flaps or clicking through links | Resources:  MapMaker Interactive                                                                                                    |
| Storyboard/Digital<br>Storytelling | A digital visual and recorded audio depicting how equality has changed throughout American history                                     | Resources: Capzules Social Storytelling  Multimedia timeline tool Insert images, descriptions, backgrounds, and music  Tripline  Create an itinerary and present a trip to your island Add music & images  MeoGraph  Digital storytelling tool Create map-based and timeline-based narrated stories |

# Have another idea for your final product? Please run it by your teacher for approval. ©

\*Use the citation tools within the databases to start a Word document with all of your resources. For websites, use the EasyBib tool on the Library website.

See Mrs. Nedved for database passwords if you need to access research from home.\*